# 仮想機械(2)

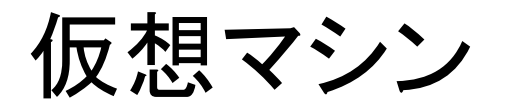

- $\bullet$ 復習
- $\bullet$  1 $\nabla$ • 仮想マシンの概要
- $\bullet$  nemin $\pi$   $\pi$   $\bullet$   $\prime$   $\prime$   $\prime$ hsm仮想マシン

## Hsm (HiStackMachine)の概要(1)

- •演習で用いる仮想機械(スタックマシン)
- •構成

プログラムP

・命令列の置き場

プログラムカウンタ(pc)

・次に実行する命令を指示

スタック(S)

・演算対象(被演算数、演算結果)を置く

・記憶域

スタックポインタ(sp)

・スタックトップを指す

フレームポインタ(fp)

・関数(手続き)のフレームの開始アドレス(後の講義で説明)

# Hsm (HiStackMachine)の概要(2)

- • 命令セット
	- (1) ロード・ストア命令
	- ・ロード命令:スタックトップに値を置く。
	- ・ストア命令:記憶域として確保した所に値を保存する。
	- ・記憶域の確保、開放の命令
	- (2) 演算命令
	- ・算術演算、関係演算。(論理演算はない)
	- (3) ジャンプ命令、制御命令
	- ・無条件ジャンプ、条件ジャンプ、停止命令
	- (4) 入出力命令
	- ・入力、出力

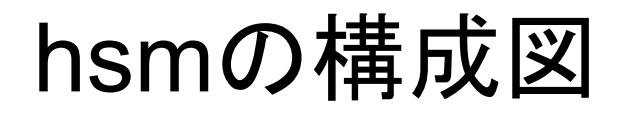

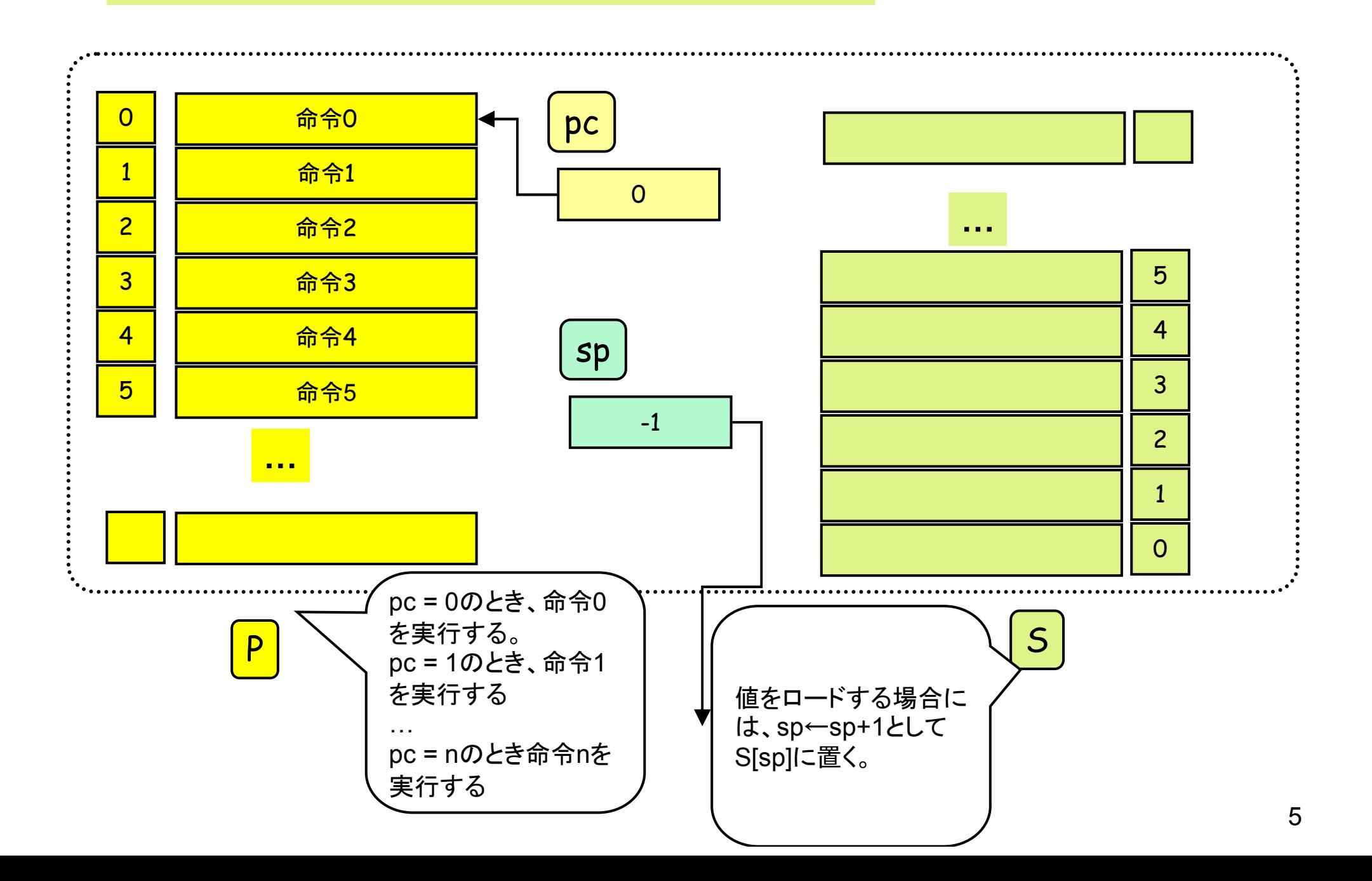

hsmの実行例

HLT 0 0 ... プログラムの終了 LDC 0 N … <sup>N</sup>をスタックトップの上に積む。  $\mathsf{sp++}$  ; S[sp]  $\leftarrow$  N ; pc++

注: spは、スタックトップ(一番最後に値をロードした場所)を指す解釈と、 次に値をロードする場所(一番最後に値をロードした場所の一段上)を指す解釈が可能。

本講義、演習では前者の解釈を採用する。

実行例(1)

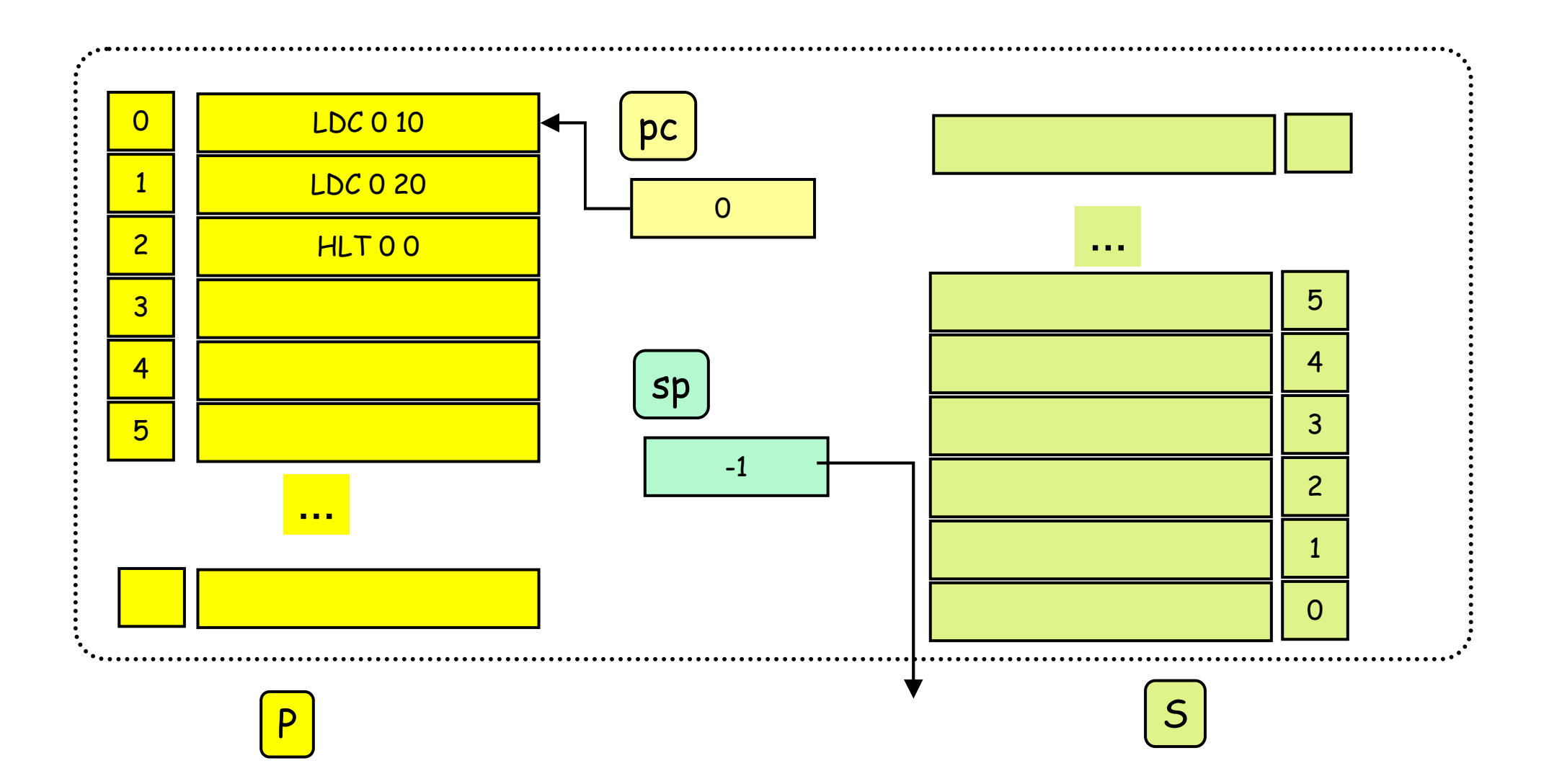

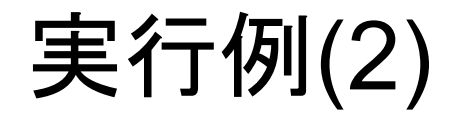

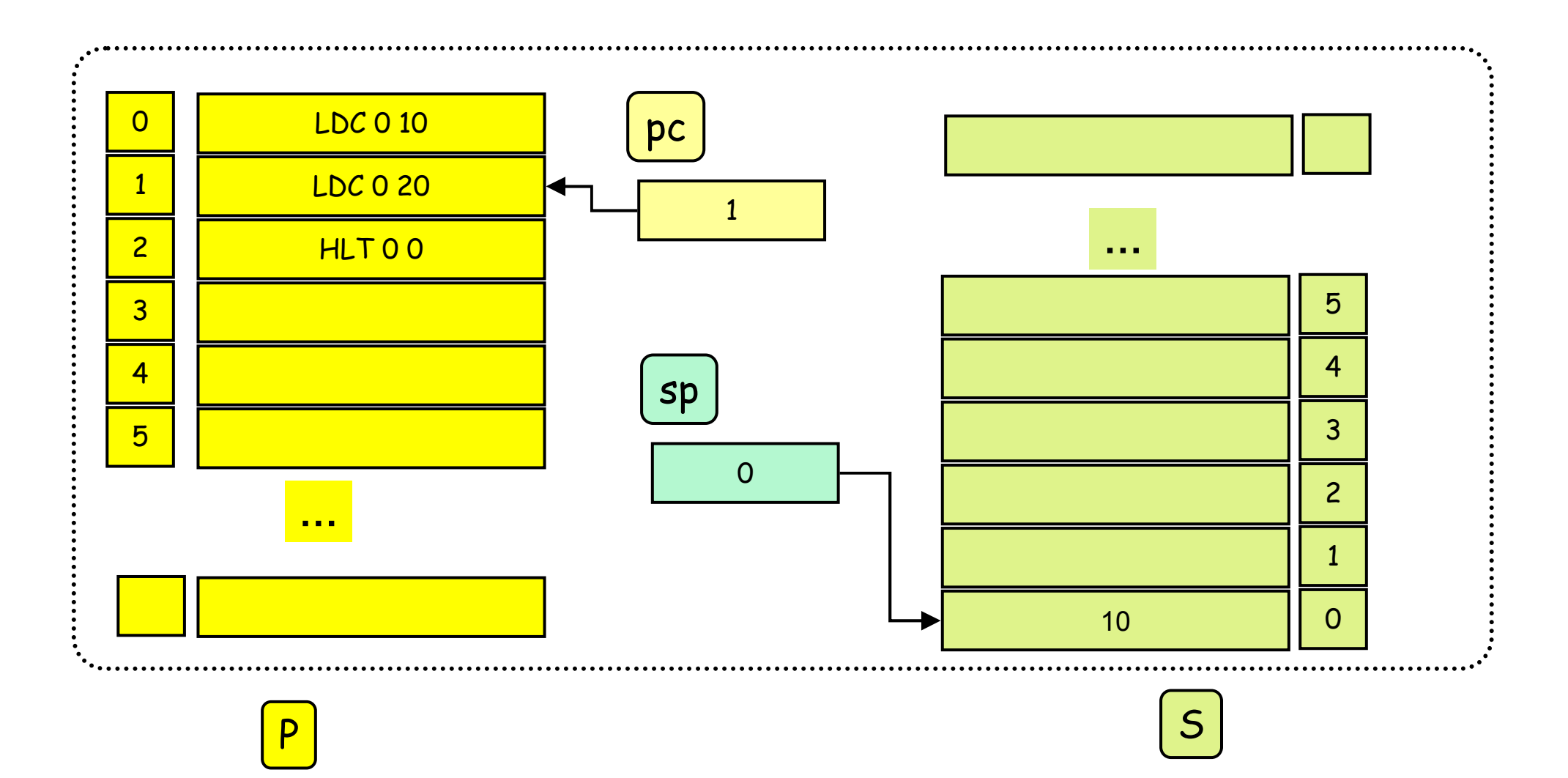

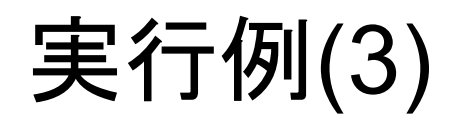

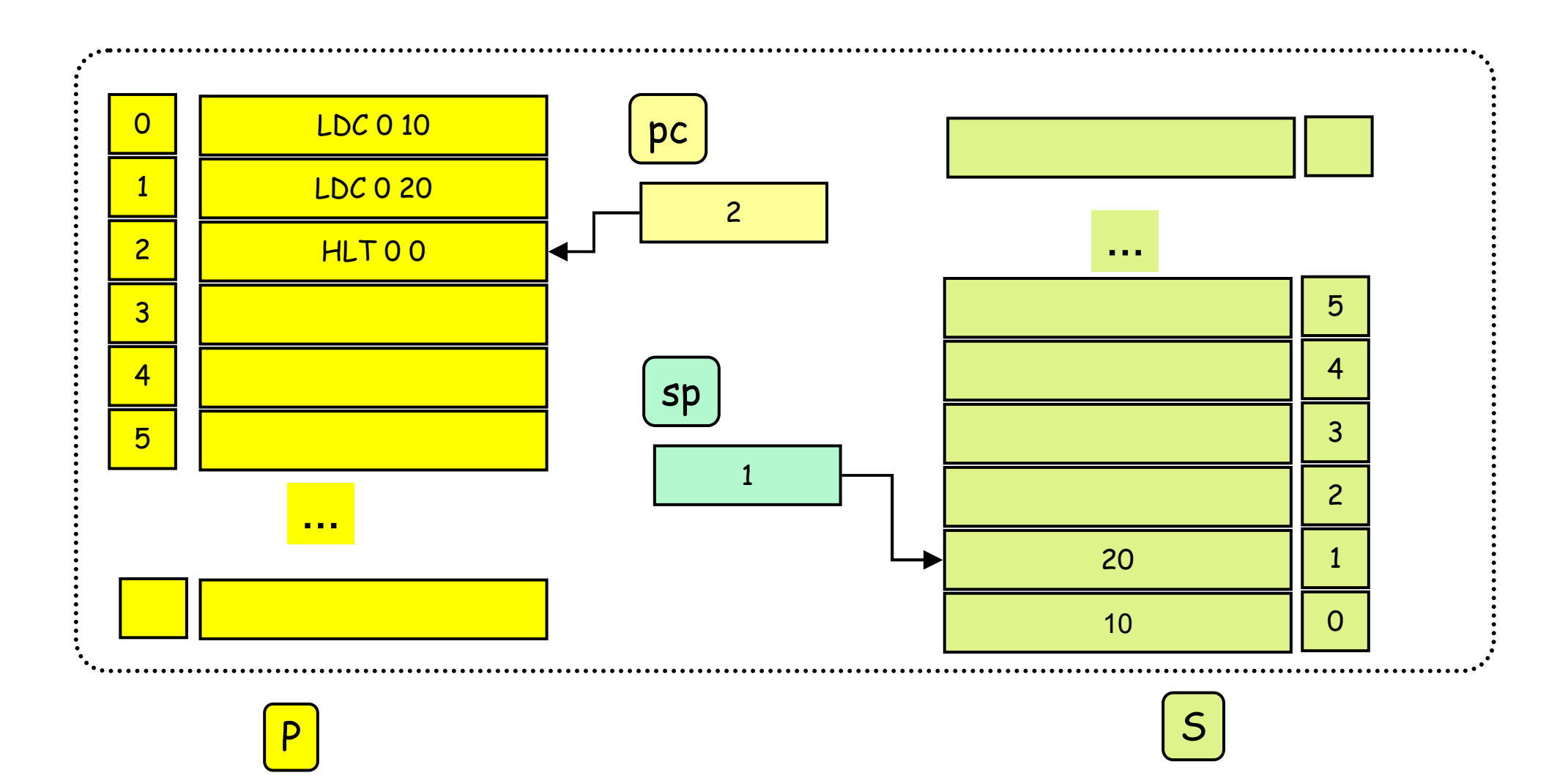

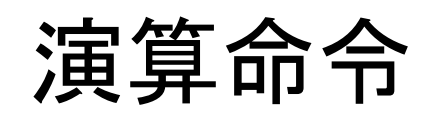

SB 0 0 引き算命令:sp-- ; S[sp] ←S[sp]-S[sp+1]; pc++ NEG 0 0 符号反転命令:S[sp] ← -S[sp]; pc++; LE 0 0 関係演算命令<=sp-- ; if (S[sp] <= S[sp+1) then S[sp]←<sup>1</sup> else S[sp] ←0; pc++

算術演算:AD, SB,ML,DV, NEG … +, -, \*, /, 反転関係演算:EQ, NEQ, LT,LE,GT,GE … ==, !=, <, <=, >, >=

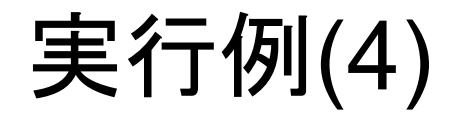

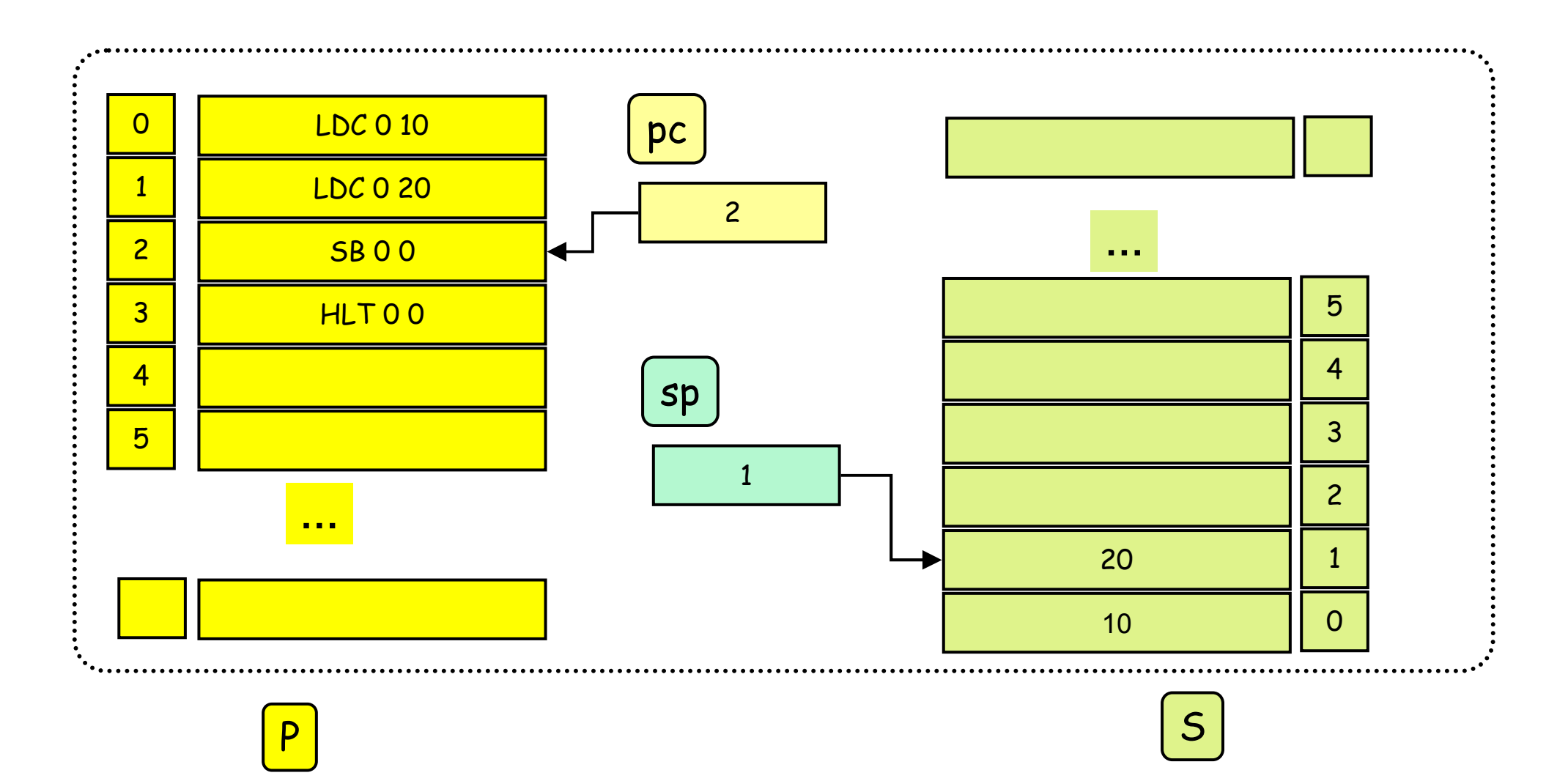

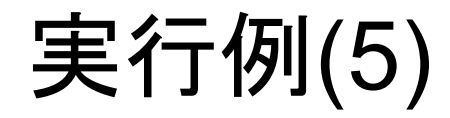

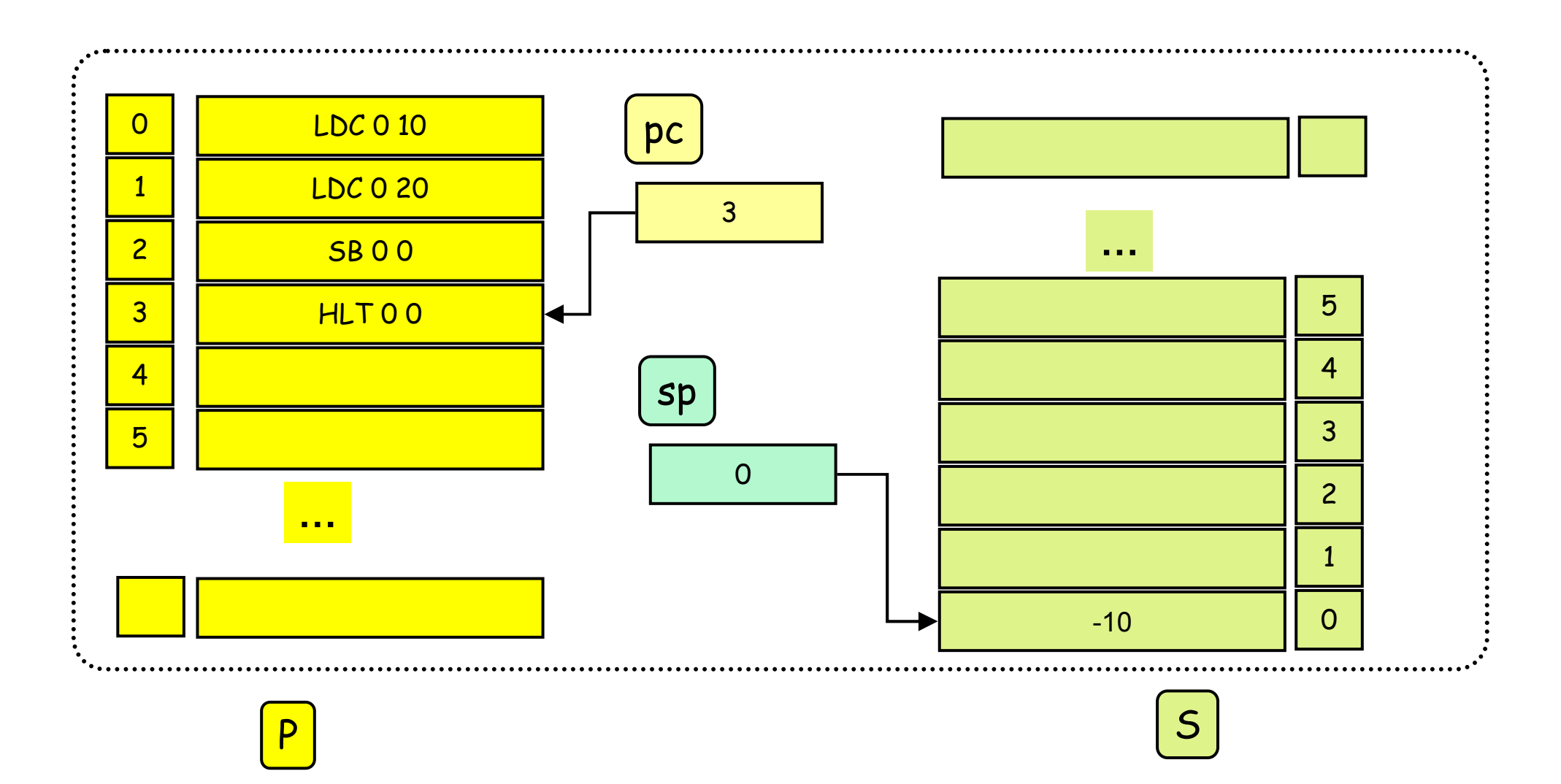

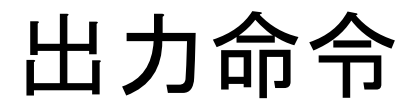

### WRI 0 0 整数出力命令: S[sp]の値を出力; sp-- ; pc++

## 練習問題(1)

- •3+5\*-1を計算するhsmマシン語のプログラムを書け。
- •そのプログラムの動作をシミュレートせよ。

### メモリの確保(疑似命令)

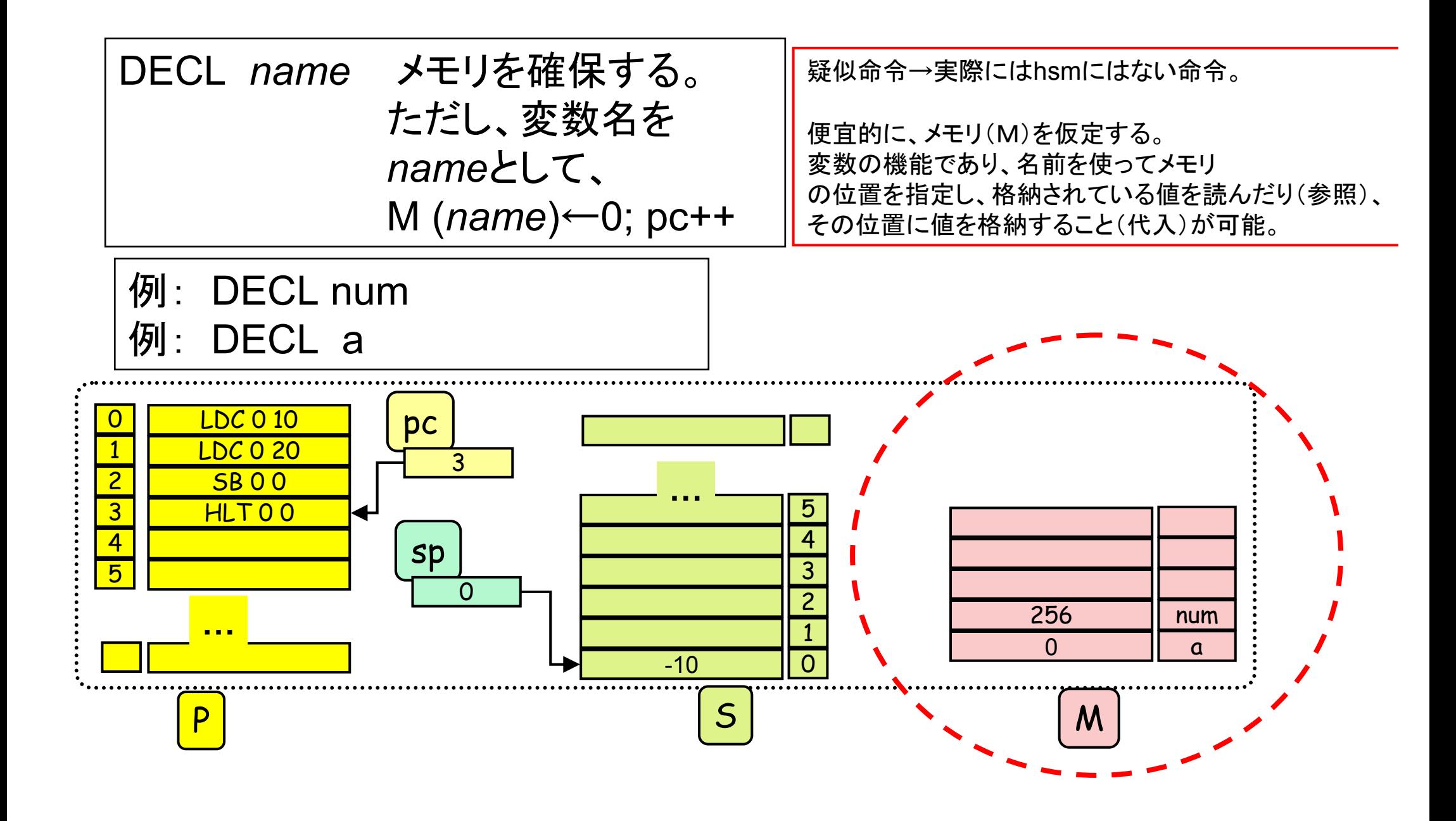

## ロード命令、ストア命令(疑似命令)

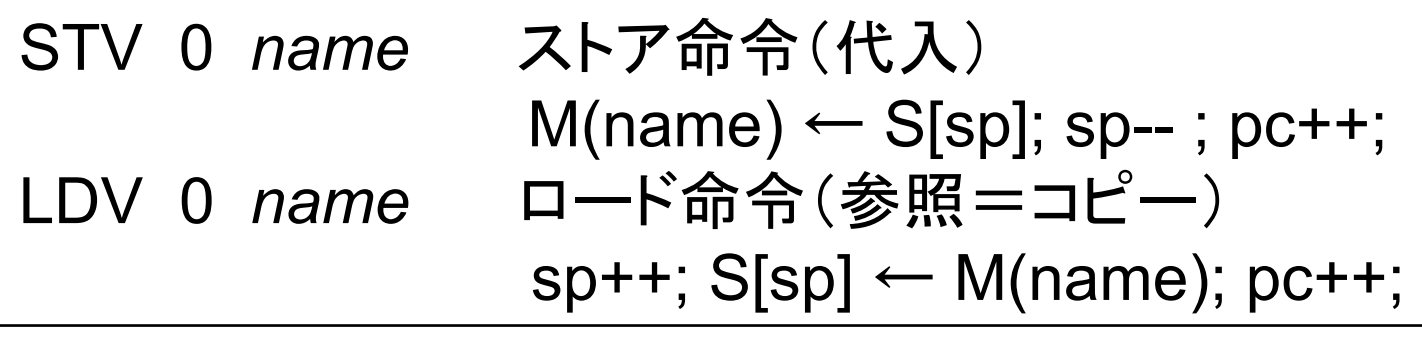

STV 0 str (M(str)にスタックトップの値を代入) LDV 0 str (M(str)の内容をスタックに積む)

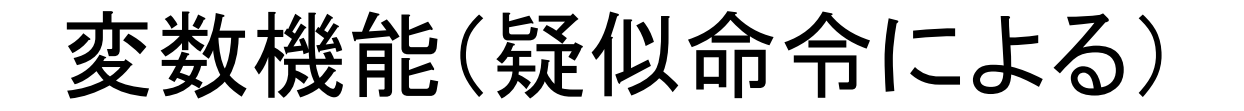

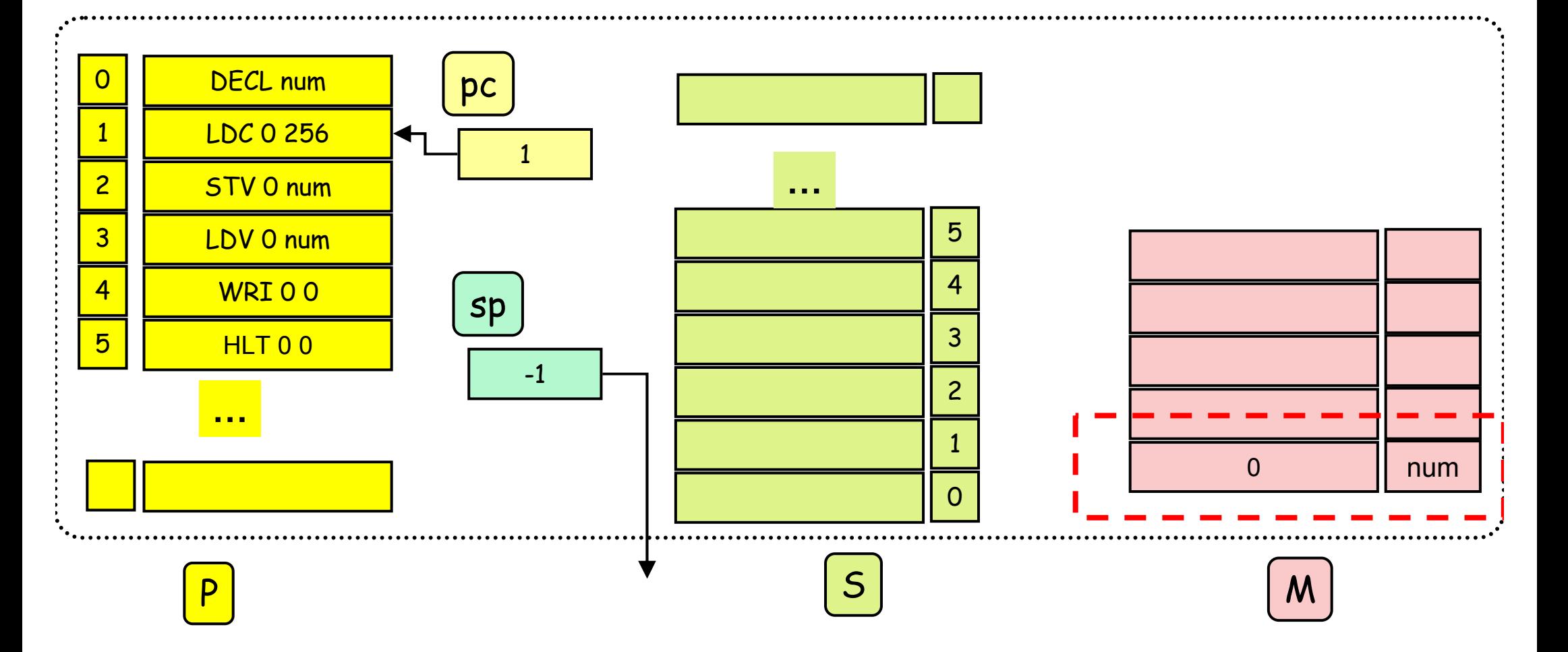

### 変数機能(疑似命令による)

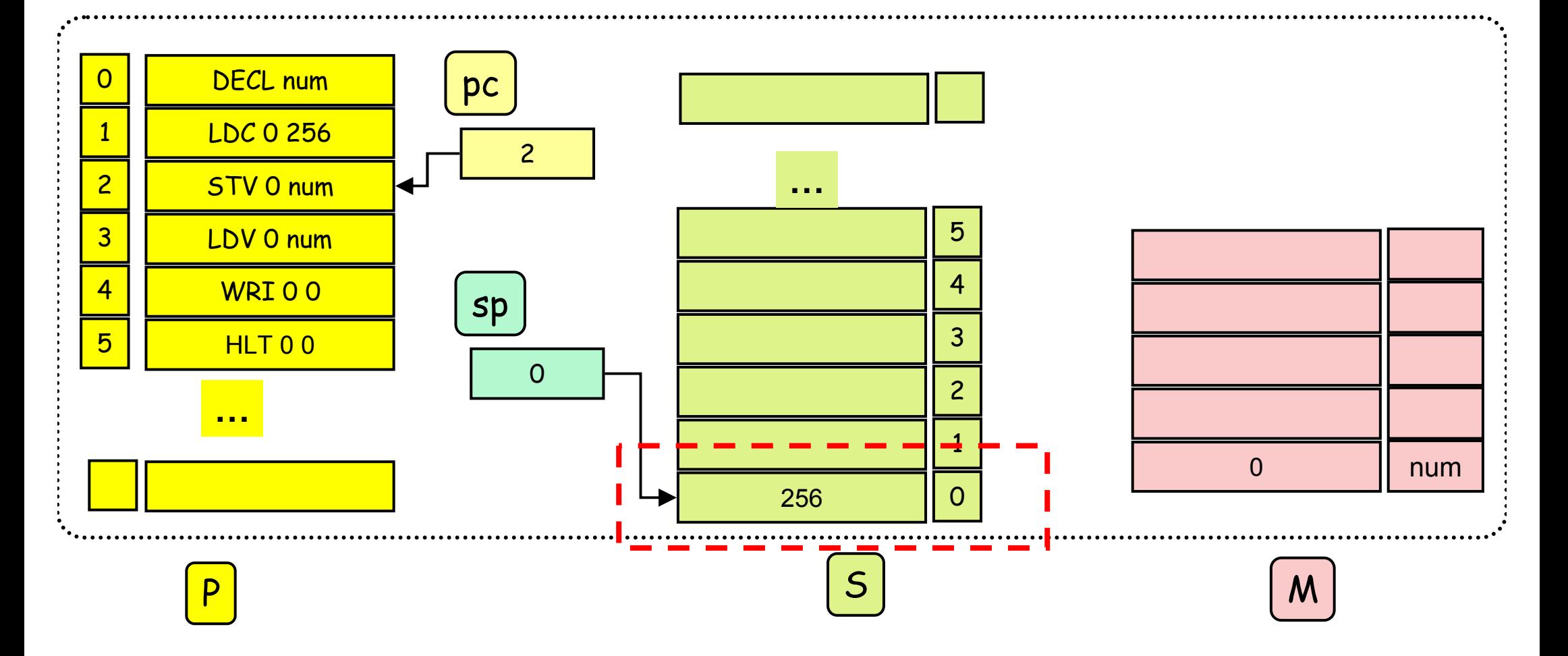

### 変数機能(疑似命令による)

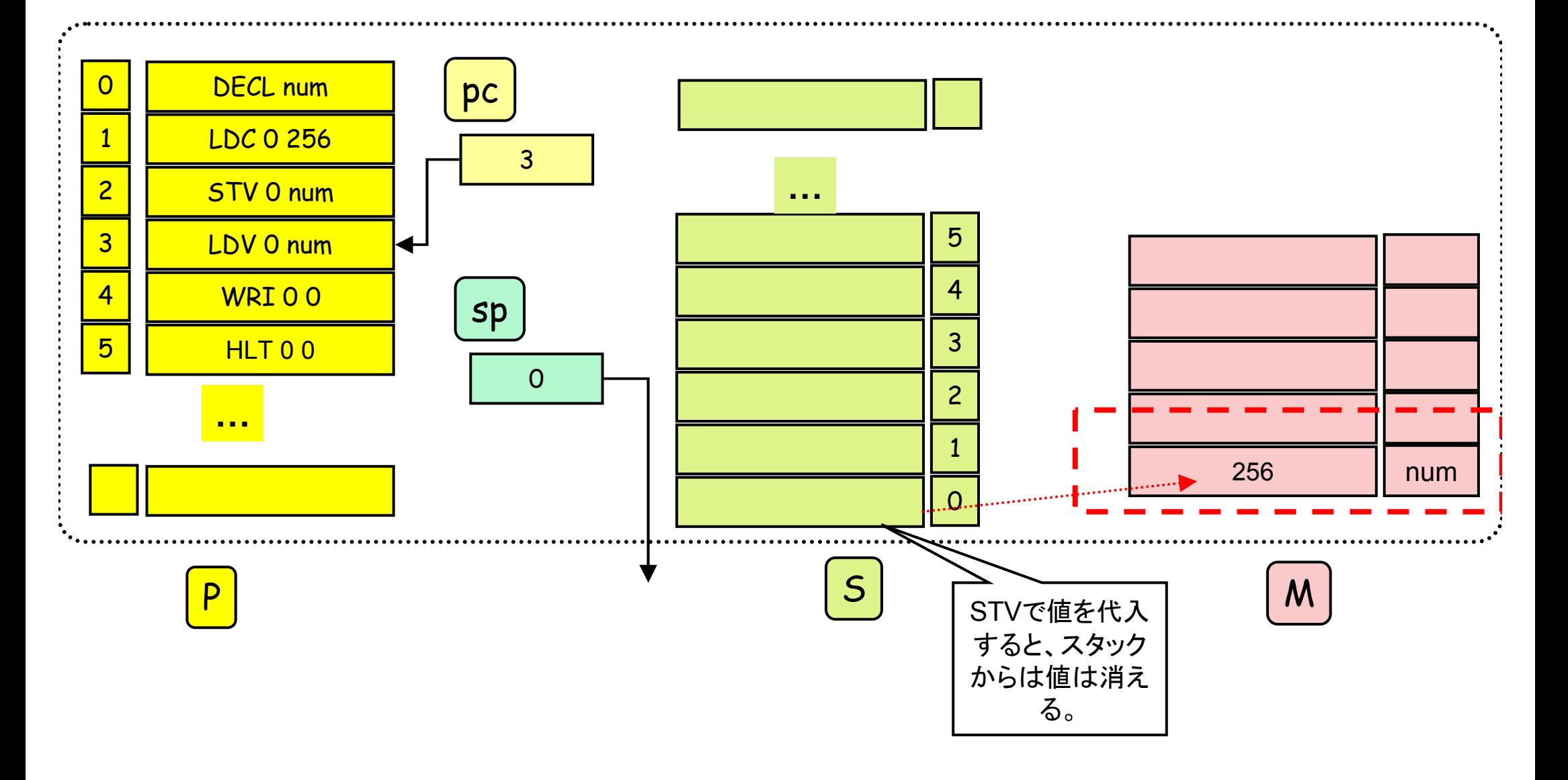

### 変数機能(疑似命令による)

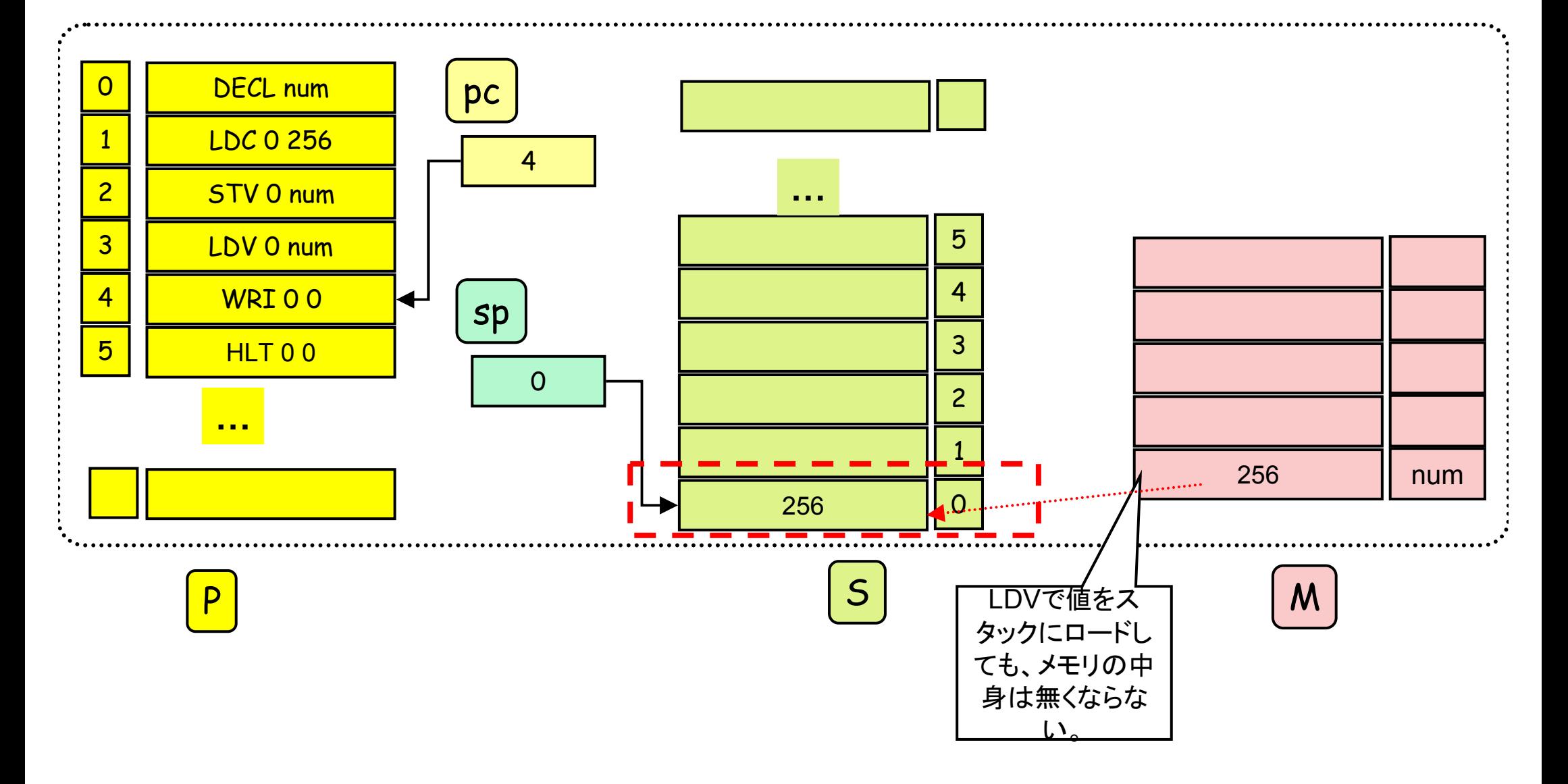

### 例(仮装機械の状態変化を各自でトレースして みるとよい)

int main() { int num, result;  $num = 256;$ result =  $2 * num$ ; putint(result);}

DECL num DECL resultLDC 0 256 STV 0 numLDC 0 2 LDV 0 numML 0 0 STV 0 resultLDV 0 resultWRI 0 0HLT 0 0

# ロード命令、ストア命令(暫定版)

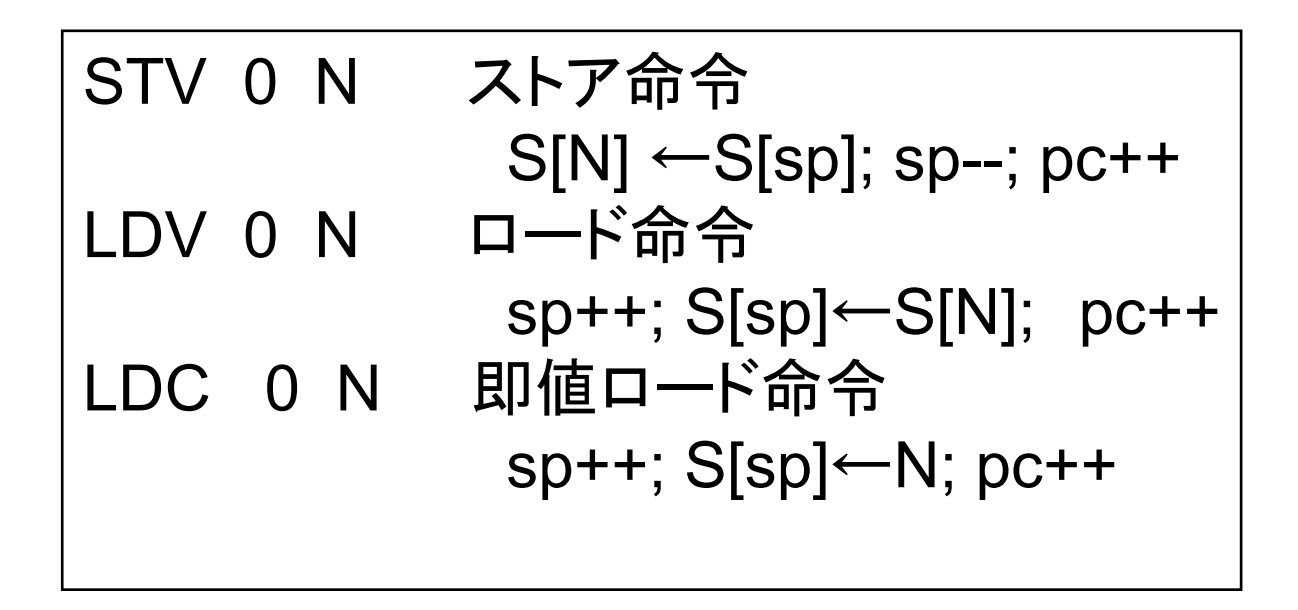

```
Hsmのwebページの説明では、STV p q
s[base(p)+q]=s[t];t=t-1;pc=pc+1;となっている。p=0のときは、base(p)=0である。Pが0以外の場合については後の講義で説明する。
```
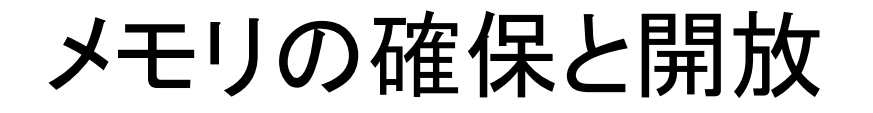

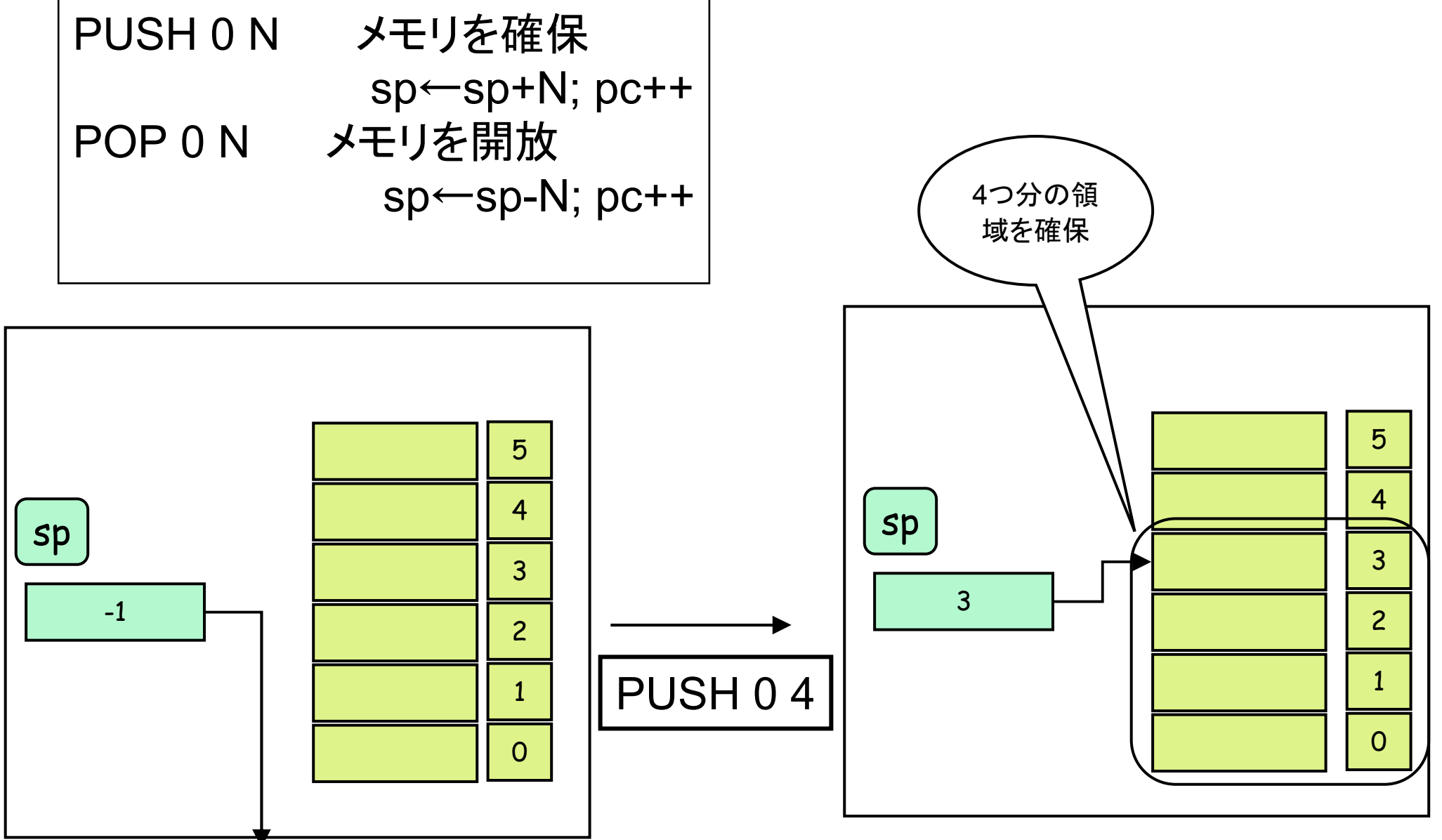

# 練習問題(2)

•次のプログラムの動作を説明せよ。

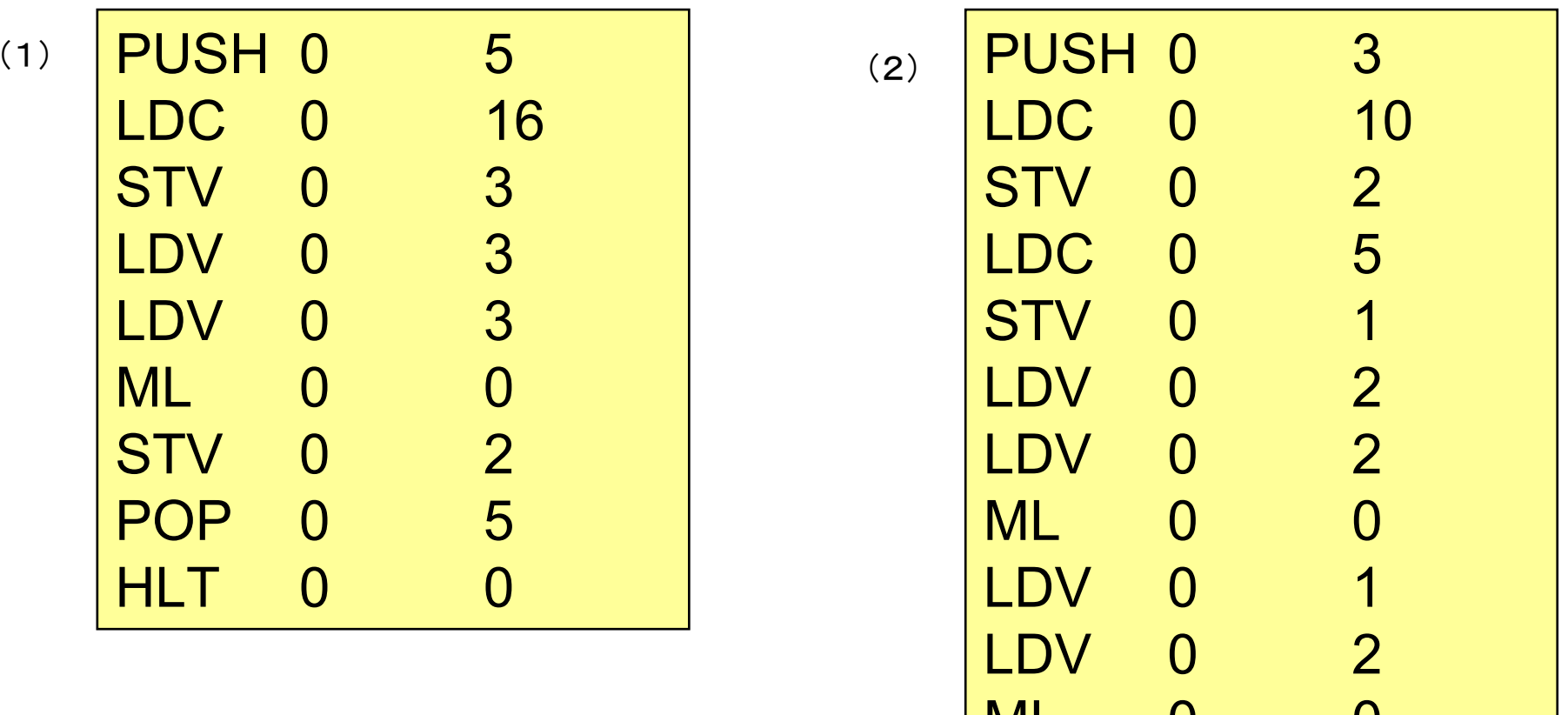

ML 0 0<br>AD 0 0

AD 0 0<br>STV 0 0

STV 0 0<br>POP 0 3

POP 0 3<br>HLT 0 0

**HLT** 

実行例(ロードとストア)

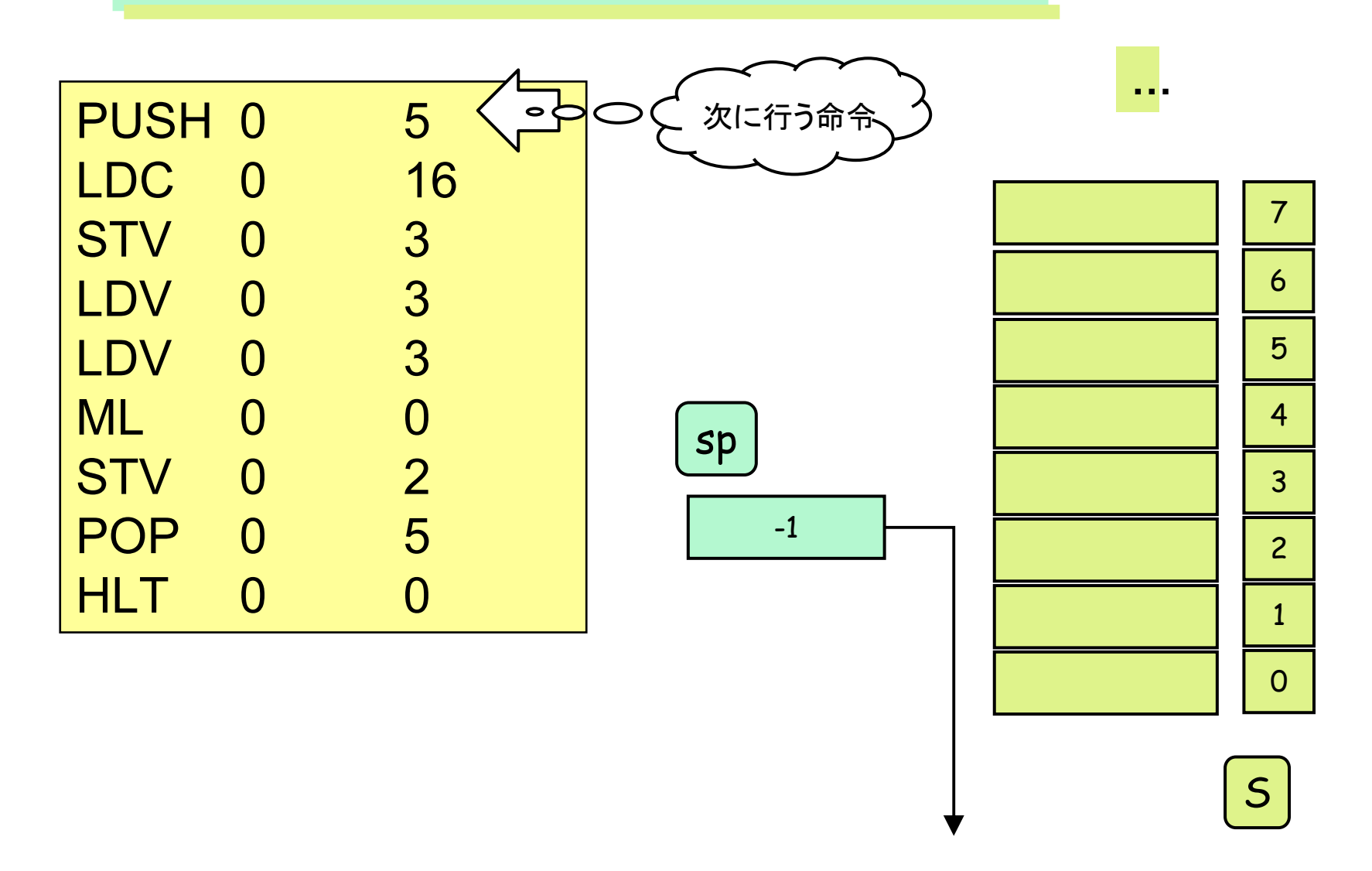

実行例(ロードとストア)

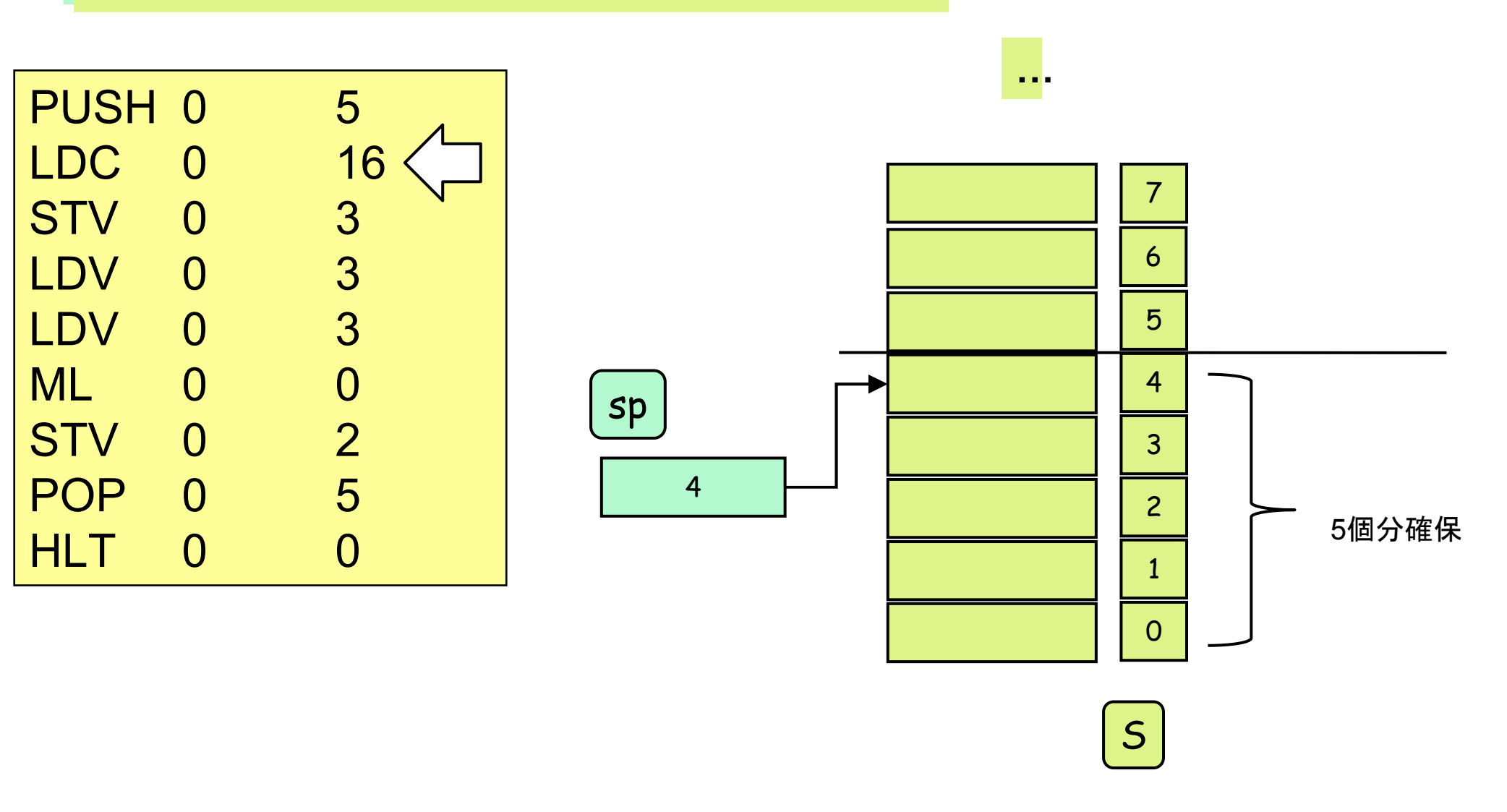

実行例(ロードとストア)

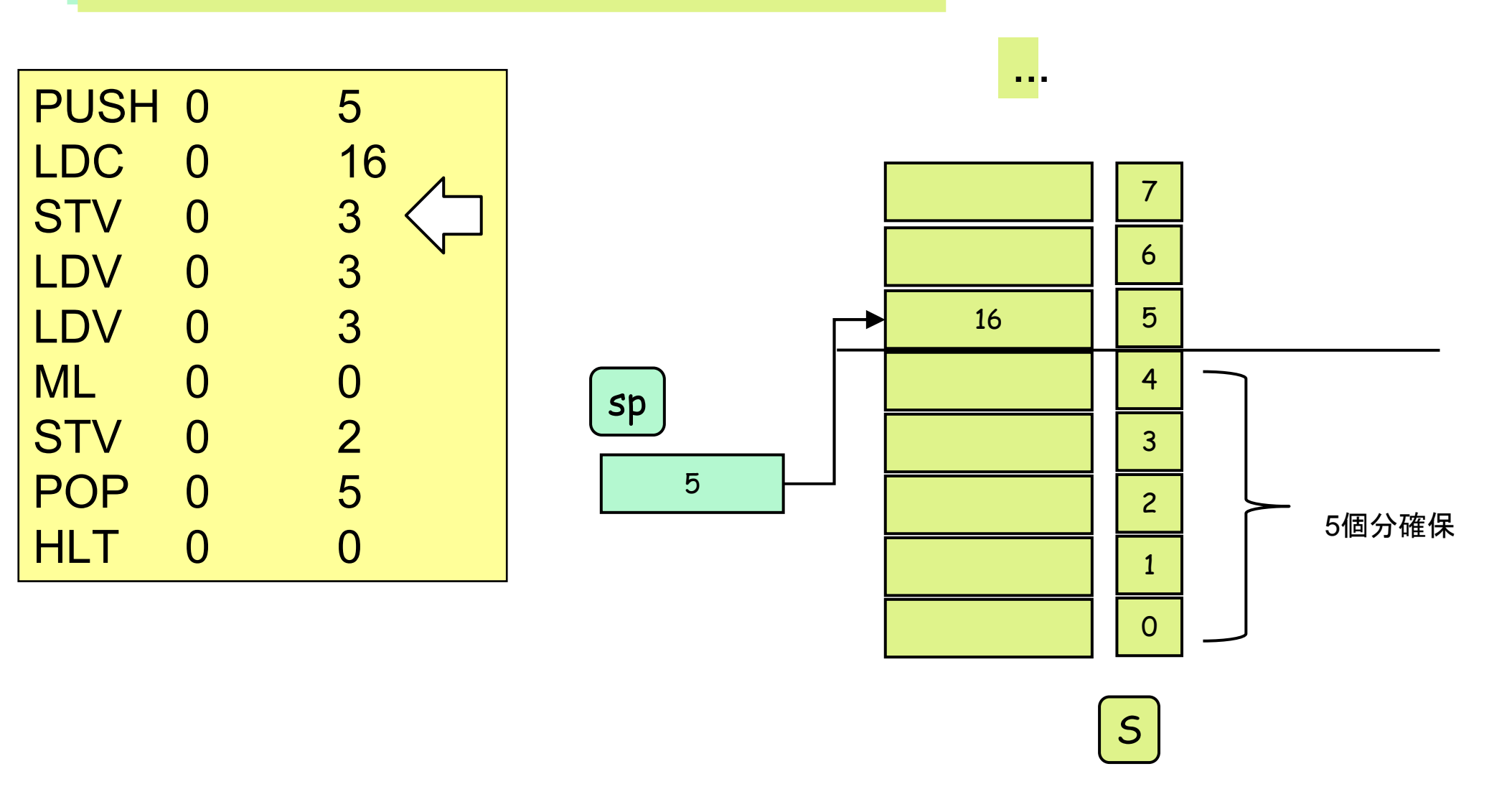

実行例(ロードとストア)

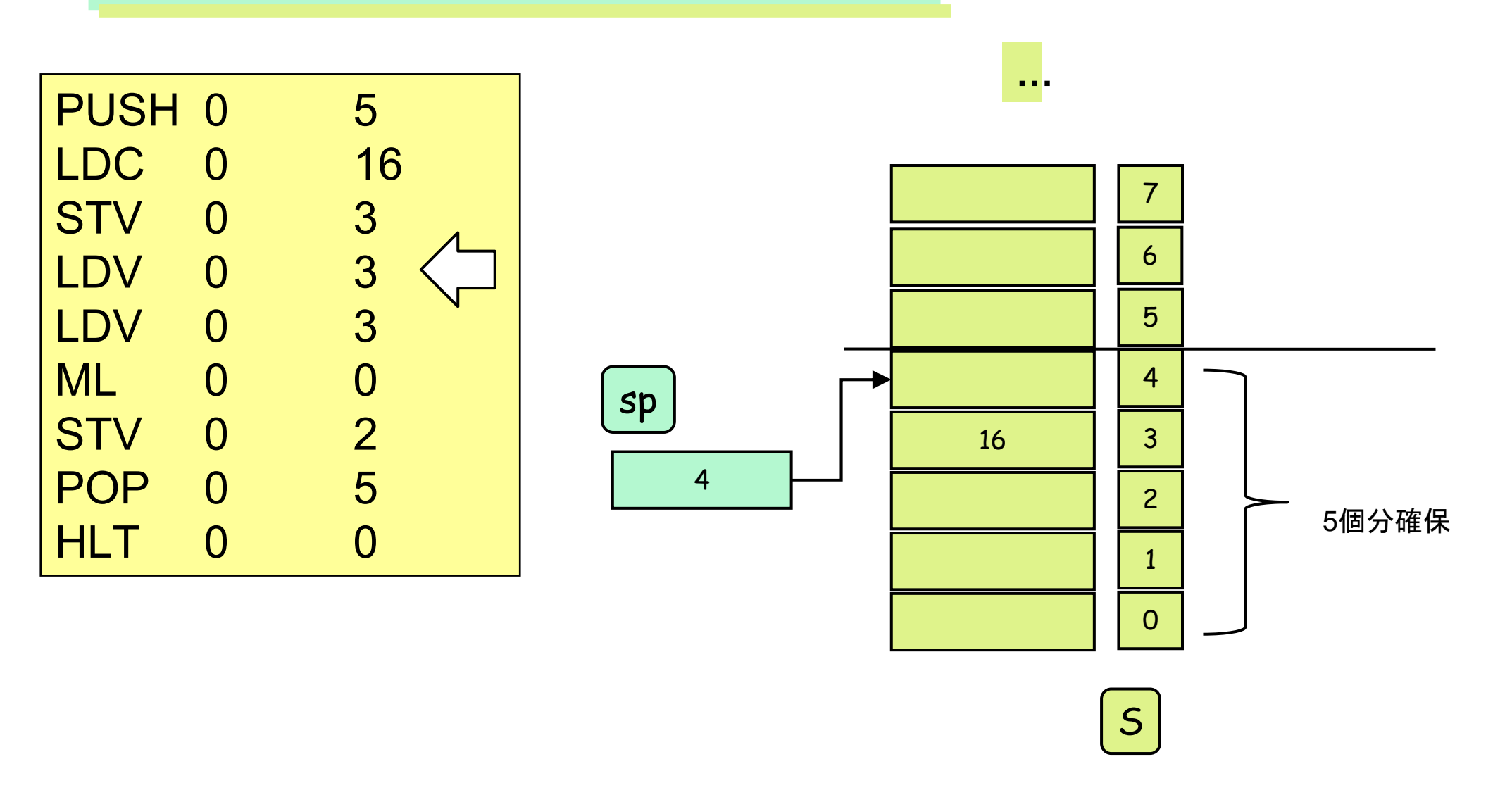

実行例(ロードとストア)

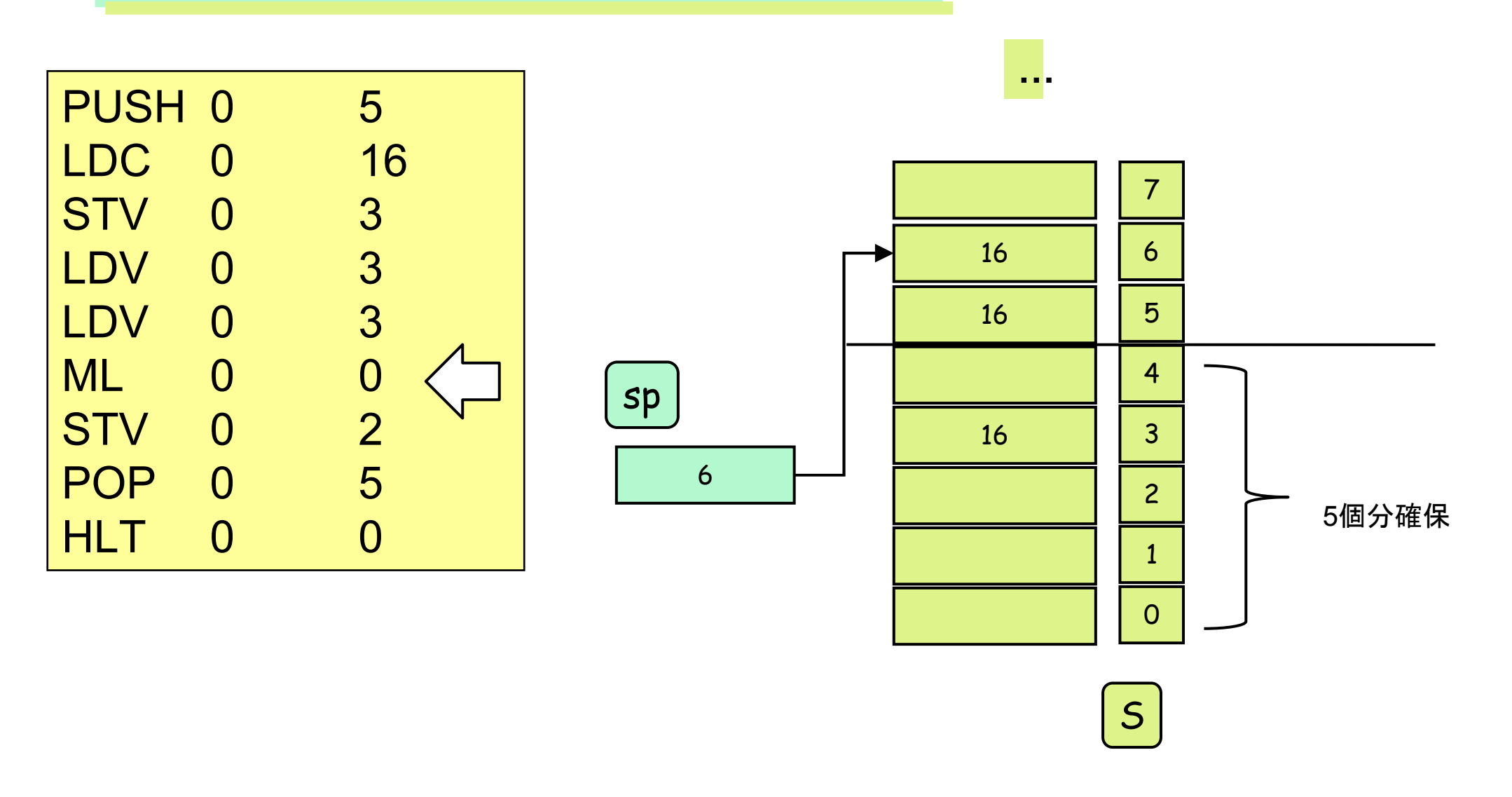

実行例(ロードとストア)

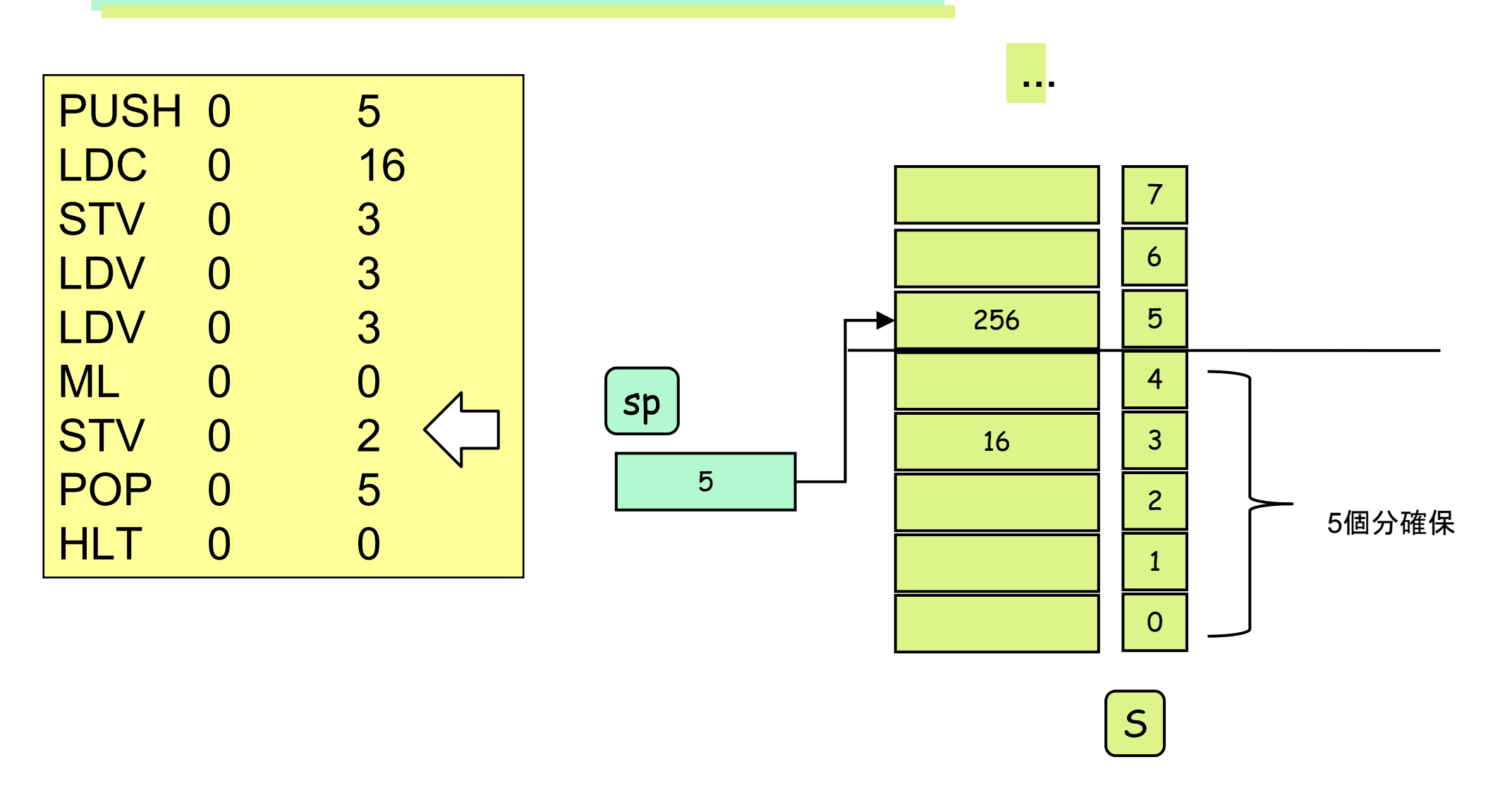

実行例(ロードとストア)

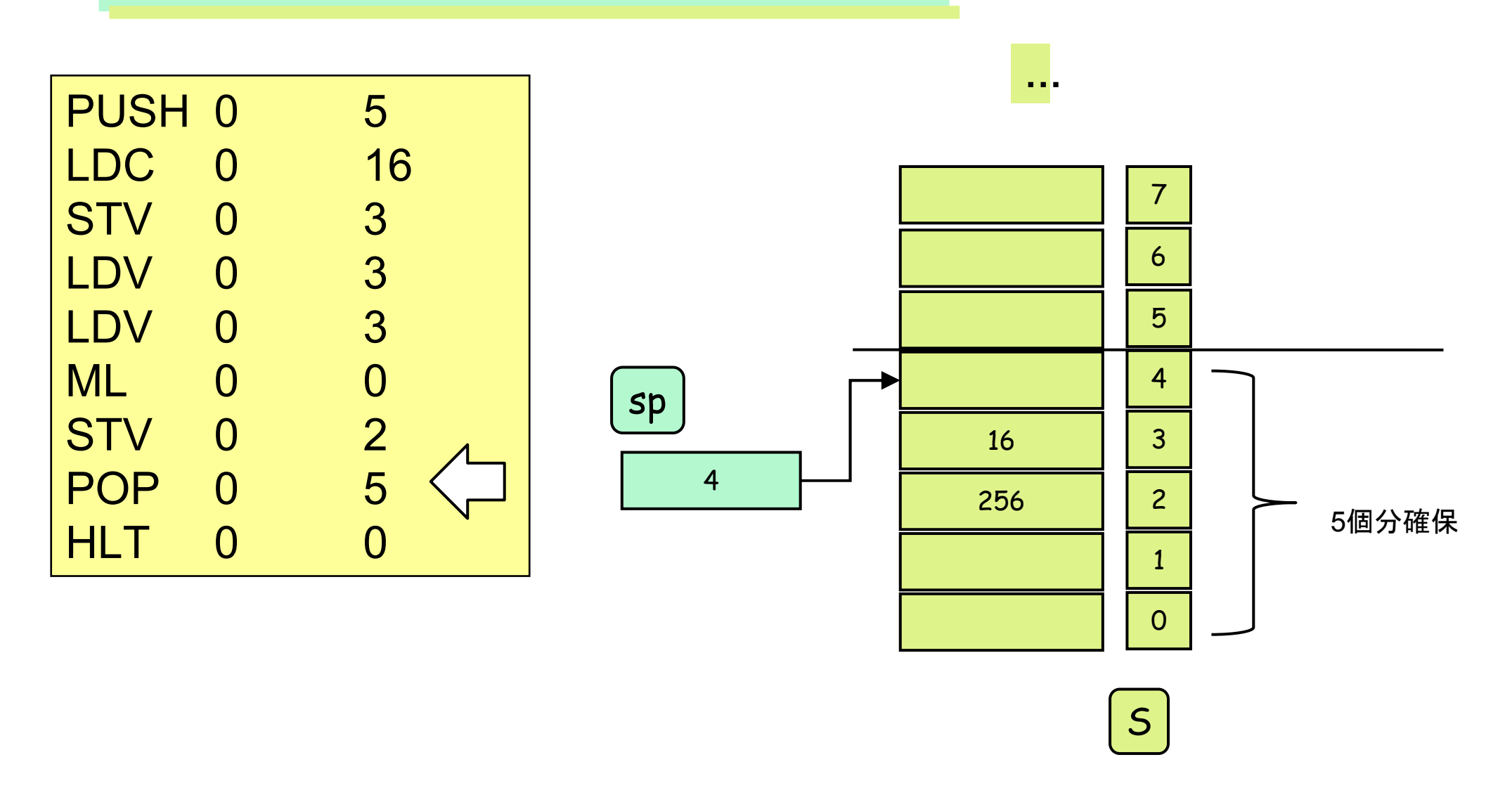

実行例(ロードとストア)

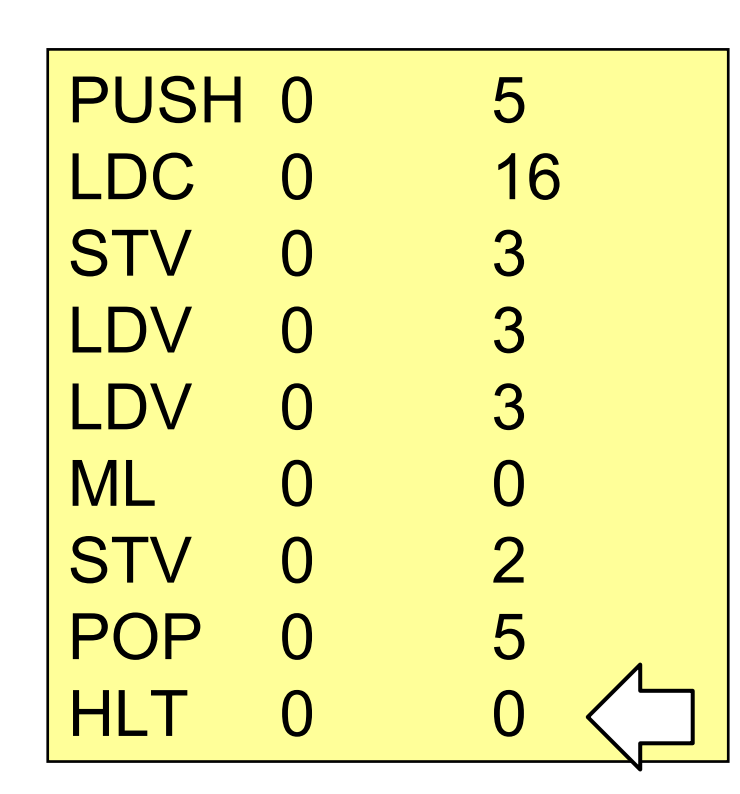

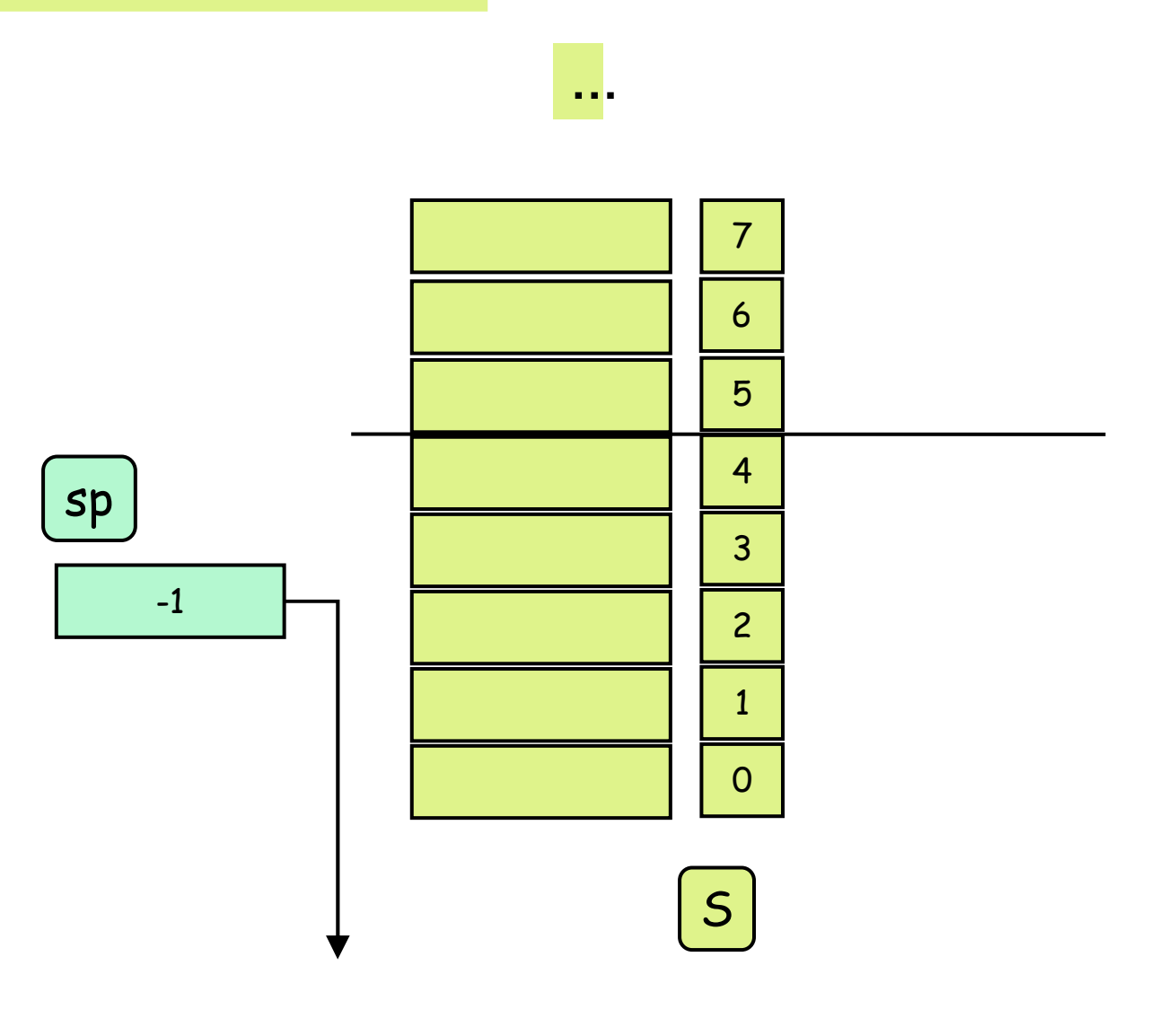

出力命令

WRI 0 0 整数表示: S[sp]を表示; sp--; pc++; WRC 0 0 文字表示: 文字コードS[sp]に対する文字の表示;sp--; pc++;WNL 0 0 改行表示: 改行; pc++;

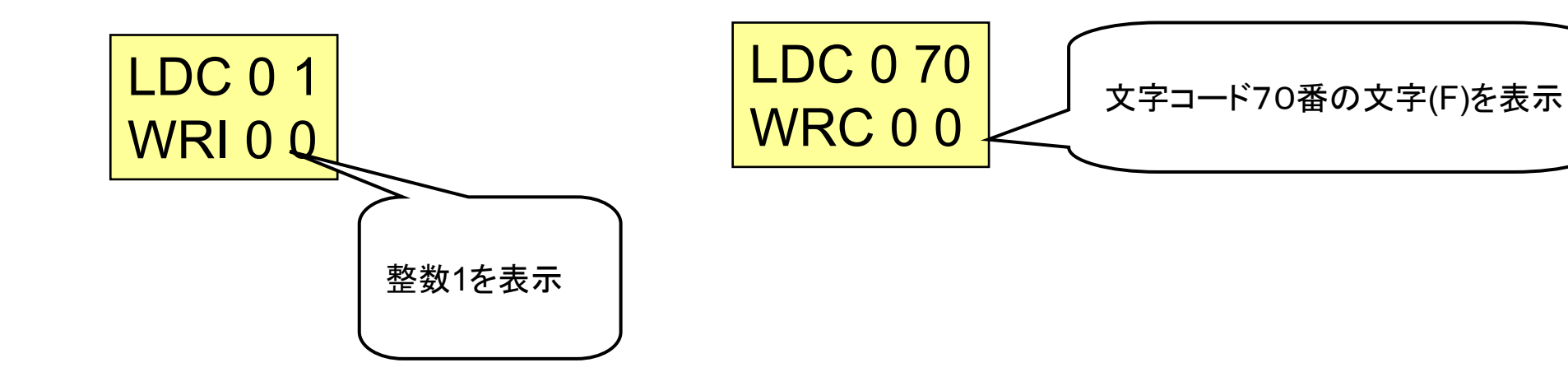

制御命令

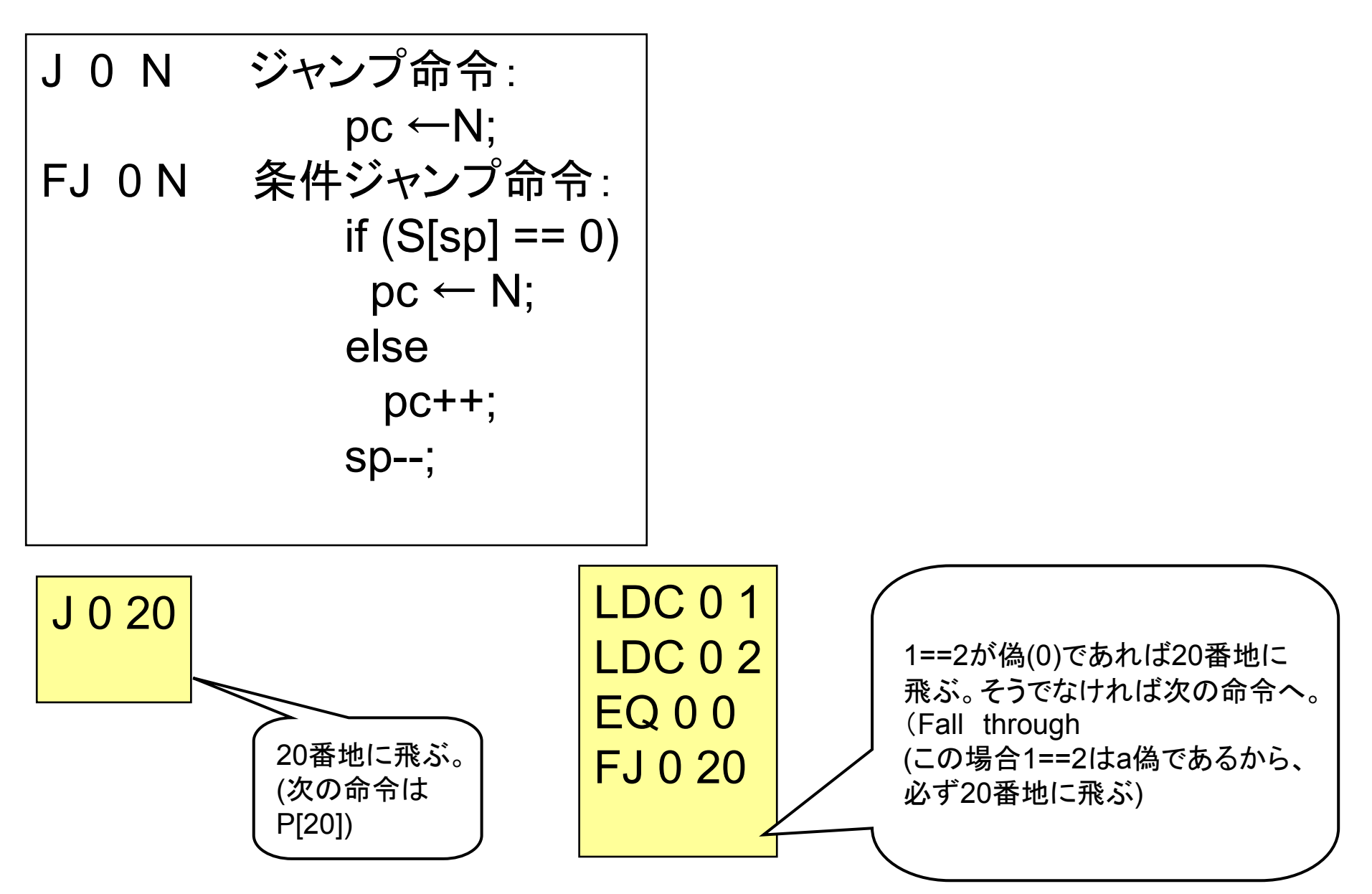

### 練習問題

- FIXXX FJ命令の動きに注意して、VMの動作をシミュレートしてみよ。<br>
CAT LAN等カは、マチズを認出トリスの終トーズ変わめてし (紙と鉛筆を使って手で確認せよ。その後hsmで確かめると良い。)
- •最初の命令が0: LDC 0 2の場合どうなるかも考えよ。

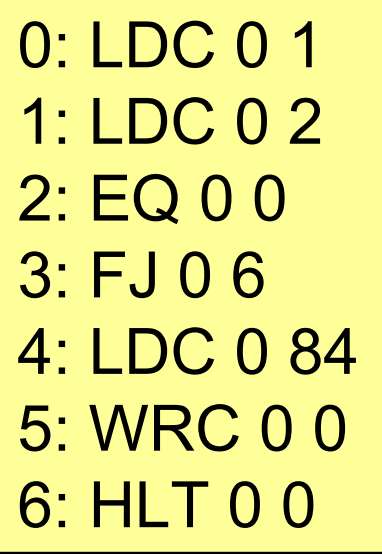

0: LDC 0 1 1: LDC 0 2 2: EQ 0 0 3: FJ 0 7 4: LDC 0 84 5: WRC 0 06: J 0 9 7: LDC 0 70 8: WRC 0 09: HLT 0 0